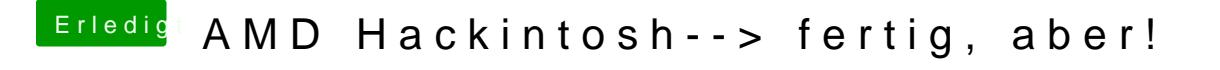

Beitrag von DoeJohn vom 24. April 2013, 17:37

GraphicsEnablekannst du in die org.Chameleon.boot.plist eintragen, dann b nicht immer eingeben! Die .plist liegt im Extra-Ordner .